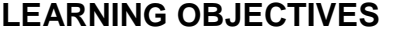

*(Pupils should know/understand/be able to do/be aware of by the end of the lesson)*

- Learn how different composers have portrayed the moon through music
- Create an electronic soundscape about the moon, using a range of pre-recorded synthesised sounds and creating own sound effects manipulated through Audacity

## **LEARNING OUTCOMES**

*(The evidence to show that pupils have achieved the learning objectives)* **Level 4 (working towards) All Pupils :** identify basic orchestral instruments when listening to contrasting pieces of music describing the moon use Audacity software to import pre-recorded sounds and to structure these to form an electronic soundscape describing the moon **Level 5 (working at) Most Pupils** use correct musical vocabulary relating to tempo, dynamics and instrumentation when listening to different pieces of music describing the moon use Audacity software to create and record sounds, manipulating these with some of the effects available to form an electronic soundscape describing the moon **Level 6/7 (working beyond/GAT) Some Pupils :** be able to give musical opinions on how different pieces have described contrasting aspects of the moon use Audacity software to use both pre-recorded and original recorded sounds manipulating them with a a level of sophistication

and an overall sense of structure and mood in an electronic

soundscape describing the moon.

## **LESSON STRUCTURE NC KS3 POS**

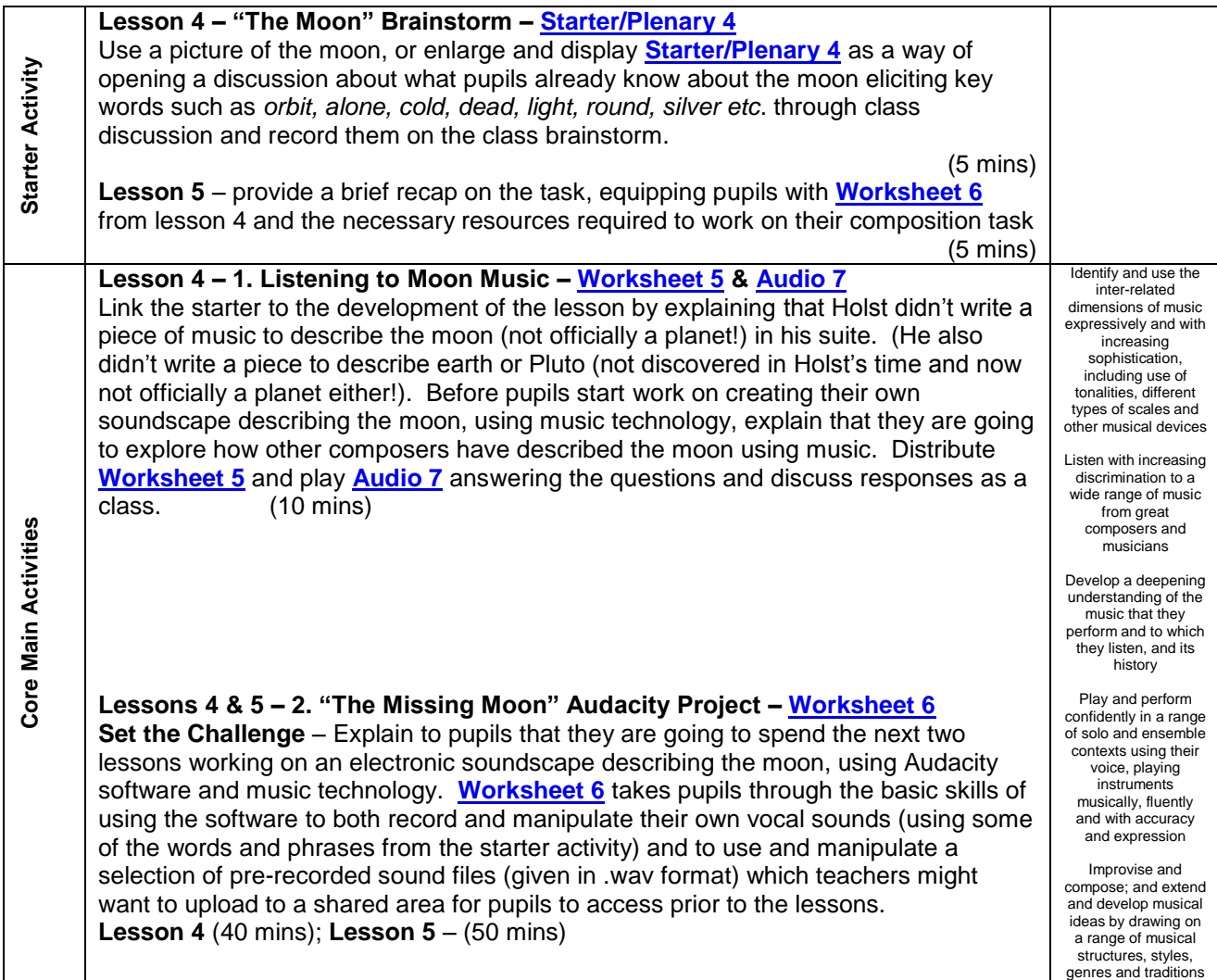

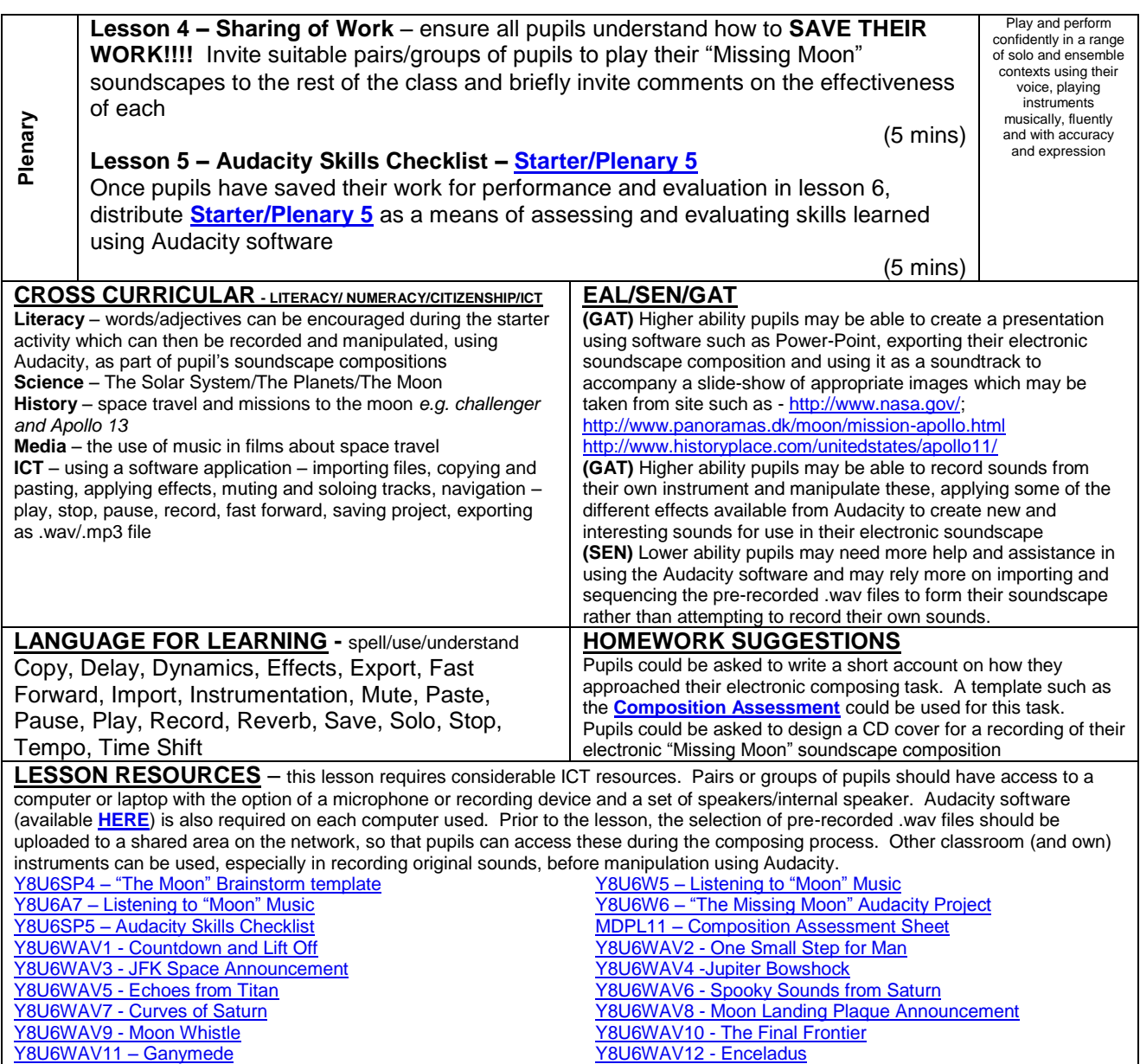